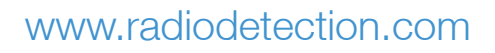

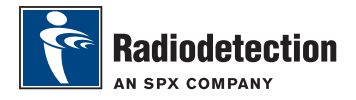

# iLOC™ Guide

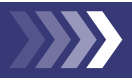

iLOC lets you control the transmitter remotely using your RD8000 receiver. With iLOC you can adjust the output frequency, power settings and use SideStep. iLOC commands are sent over a Bluetooth® module that can operate at distances of up to 800 meters in direct line of sight.

Before you can use iLOC, you must pair the receiver to the transmitter. You can find instructions on how to pair the receiver and transmitter in the RD8000 Pairing Guide or the Operation Manual.

# To change transmitter frequency

- 1. Switch on the receiver and transmitter by pressing the  $\left(\bigcup_{n=1}^{\infty}\right)$  key on their respective keypads.
- 2. Pair the receiver and the transmitter if you have not already done so.
- 3. On the receiver, select the frequency you want by pressing the  $(f)$  key until the frequency is displayed on screen.
- 4. iLOC commands are sent using the  $(x)$  key, press it to send the new frequency to the transmitter.
- 5. The receiver's LCD will display OK on success or FAIL if the iLOC command was unsuccessful.

### To change transmitter power output

- 1. Pair the receiver and the transmitter if you have not already done so,
- 2. Transmitter power options are located in the TXOUT menu on the receiver. Press and hold the  $\sqrt{x}$  key to display the TXOUT menu.
- 3. Press the  $\binom{N}{N}$  key to enter the TXOUT menu.
- 4. Scroll through the power output options using the  $(\widehat{\mathfrak{g}})$  or  $(\widehat{\mathfrak{g}})$  keys; available options are:

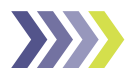

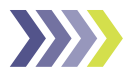

- a. STDBY: Transmitter standby mode, the connection is still active but the output is disabled.
- b. LOW: low power output
- c. MED: medium power output
- d. HIGH: high power output
- e. BOOST: temporarily boosts transmitter power output to its maximum level
- 5. Once you have selected the mode you want, press the  $\widehat{f}$  key to confirm.
- 6. Next press and hold the  $(x)$  key to select the new setting and exit the menu.
- 7. Press the  $(x)$  key once to send the settings to the transmitter.

## Using SideStep

SideStep allows you adjust the frequency by a few Hz to avoid interference where present.

- 1. Pair the receiver and the transmitter if you have not already done so,
- 2. On the receiver, press and hold the  $(f)$  key until STEP appears on the display,
- 3. Press the  $\binom{f}{k}$  key on the receiver to send the SideStep command to the **transmitter**
- 4. If the command is sent successfully, an asterisk (\*) will appear next to the frequency.

### Sleep/Wake the transmitter

You can set the transmitter to sleep and wake it when required to help you prolong battery life.

To put the transmitter to sleep, set it to STDBY using the procedure described above.

To wake the transmitter, select any power mode from LOW to Boost using the procedure described above.

#### Note: If any iLOC commands fail, you may be too far from the transmitter or your line of sight maybe obstructed by buildings or large vehicles. Move closer to the transmitter and repeat the process.

Radiodetection products are under continuous development and are subject to change, we reserve the right to alter or amend any published specification without notice. Copyright 2008 Radiodetection Limited. All rights reserved. Radiodetection Ltd. is a subsidiary of SPX.